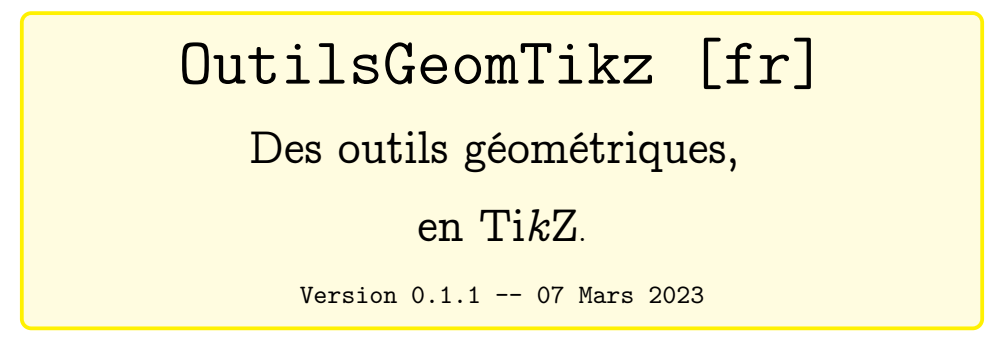

Cédric Pierquet c pierquet -- at -- outlook . fr <https://github.com/cpierquet/OutilsGeomTikz>

- ▶ Des outils géométriques, personnalisables, en Ti*k*Z.
- Une règle, un rapporteur, une équerre, une réquerre, un rappéquerre, un crayon, un compas.

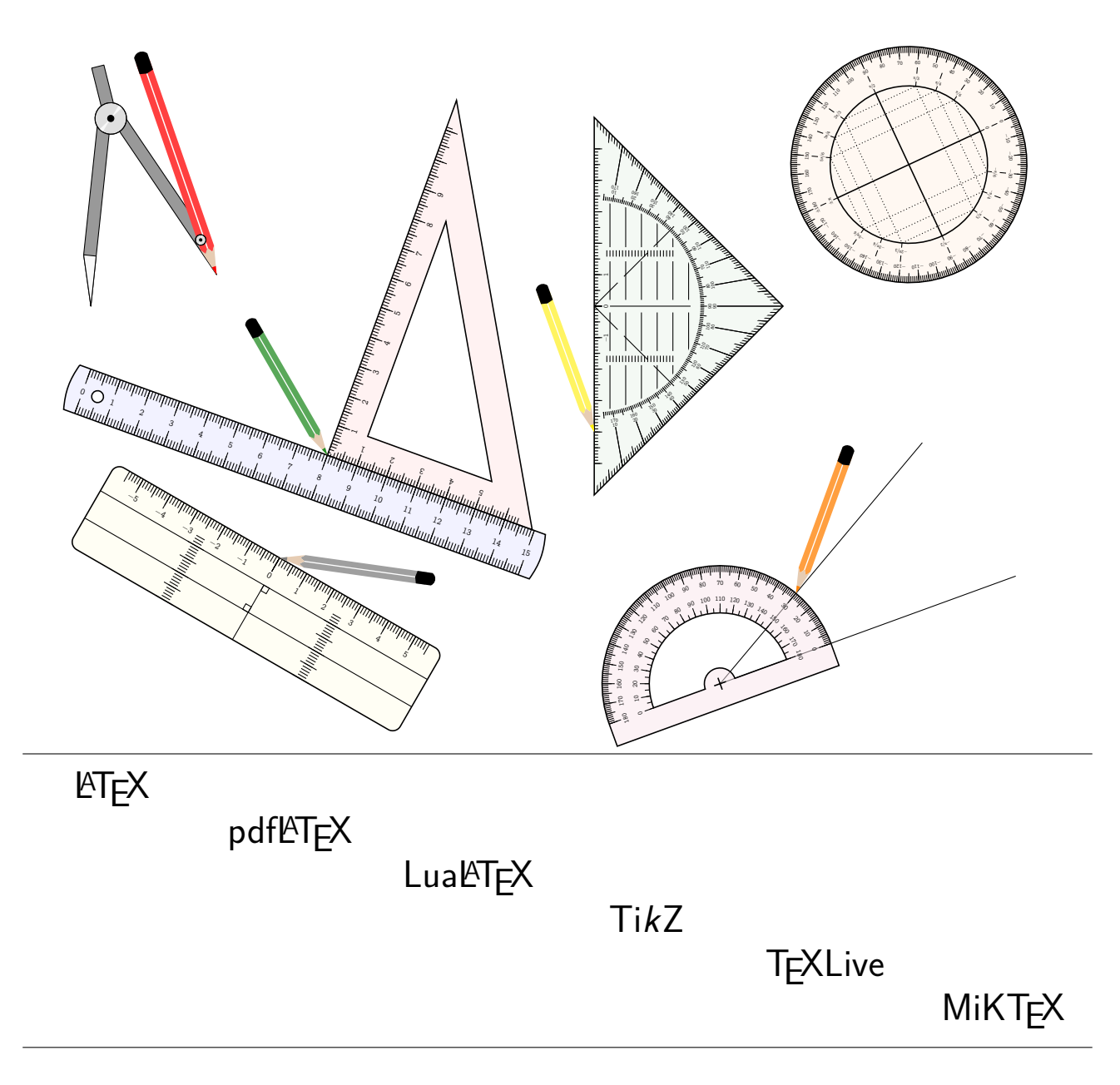

# <span id="page-1-1"></span>**Table des matières**

<span id="page-1-0"></span>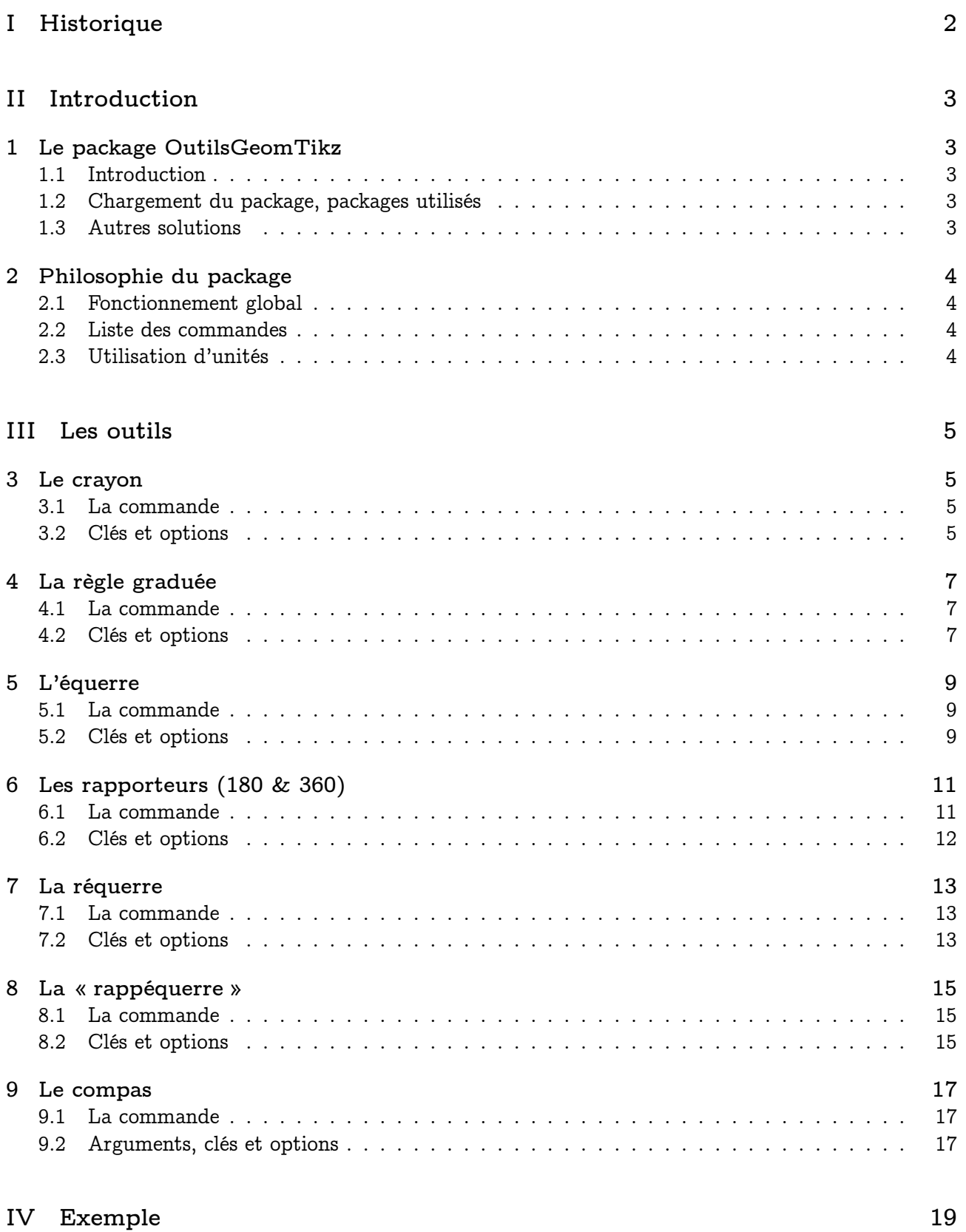

# **Première partie Historique**

- v0.1.1 : Correction d'un bug avec une ancienne syntaxe [join=...]
- v0.1.0 : Version initiale.

# <span id="page-3-0"></span>**Deuxième partie Introduction**

# <span id="page-3-1"></span>**1 Le package OutilsGeomTikz**

## <span id="page-3-2"></span>**1.1 Introduction**

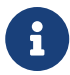

Le package OutilsGeomTikz *propose* des éléments graphiques, en langage Ti*k*Z, pour présenter des outils de construction classiques et personnalisables :

- un crayon ;
- une règle graduée ;
- une équerre graduée (30/60) ;
- un rapporteur (180 ou 360) ;
- une réquerre graduée ;
- une « rappéquerre » graduée ;
- un compas.

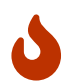

 $\boldsymbol{\Theta}$ 

 $\boldsymbol{\Theta}$ 

Certaines idées et *donc* certains *morceaux* de codes proviennent de Stéphane Pasquet<sup>[1](#page-3-5)</sup> sur un fil de discussion en ligne.

### <span id="page-3-3"></span>**1.2 Chargement du package, packages utilisés**

Le package se charge, dans le préambule, de manière classique. Pas d'*option* pour le package, qui ne nécessite que *peu* de dépendances !

**\usepackage**{OutilsGeomTikz}

OutilsGeomTikz charge les packages et librairies suivants :

— tikz, pgffor, simplekv, nicefrac et xstring ;

— *tikz*.calc, *tikz*.positioning.

Il est compatible avec les compilations usuelles en latex, pdflatex, lualatex ou xelatex.

#### <span id="page-3-4"></span>**1.3 Autres solutions**

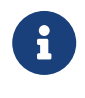

D'autres solutions existent pour présenter des outils géométriques, notamment pstgeometrictools $^{\text{2}}$  $^{\text{2}}$  $^{\text{2}}$  (avec du code PSTricks) ou tkz-tools $^{\text{3}},$  $^{\text{3}},$  $^{\text{3}},$  dont OutilsGeomTikz reprend quelques éléments de base !

L'utilisateur utilisera la solution la mieux adaptée pour ses besoins !

<span id="page-3-5"></span><sup>1.</sup><https://tex.stackexchange.com/questions/147389/symbols-of-pencil-ruler-and-compass>

<span id="page-3-6"></span><sup>2.</sup> disponible sur le CTAN: [https://ctan.org/pkg/pst-geometrictools.](https://ctan.org/pkg/pst-geometrictools)

<sup>3.</sup> disponible sur son site: [https://www.mathweb.fr/euclide/les-packages-personnels-latex-stephane-pasquet/.](https://www.mathweb.fr/euclide/les-packages-personnels-latex-stephane-pasquet/)

# <span id="page-4-0"></span>**2 Philosophie du package**

## <span id="page-4-1"></span>**2.1 Fonctionnement global**

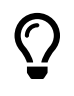

 $\mathbf 0$ 

Les différents outils disponibles ont *grosso-modo* le même mode de fonctionnement :

- le *nom* de la commande est sous la forme \tkz<0util>;
- les outils ont été créés, en Ti*k*Z, avec comme unité de base le centimètre ;
- pour certains outils, des dimensions minimales sont requises pour un aspect conforme et acceptable ;
- les options personnalisables sont (sauf exceptions) :
	- la *taille* ;
	- l'*échelle* globale ou l'*échelle* des éventuels labels ;
	- les *couleurs* ;
	- le *fond* (couleur et opacité) ;
	- la position (*placement* et/ou *rotation*).

#### <span id="page-4-2"></span>**2.2 Liste des commandes**

Les outils disponibles sont à insérer dans un environnement Ti*k*Z, et pour le moment il existe :

- \tkzRegle ;
- \tkzEquerre ;
- \tkzRapporteur ;
- \tkzRequerre ;
- \tkzRappequerre ;
- \tkzCompas ;
- \tkzCrayon.

```
\tkzRegle[clés]
\tkzEquerre[clés]
\tkzRapporteur[clés]
\tkzRequerre[clés]
\tkzRappEquerre[clés]
\tkzCrayon[clés]
\tkzCompas[clés]{pointe}{mine}
```
#### <span id="page-4-3"></span>**2.3 Utilisation d'unités**

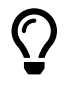

Les outils ont été créés avec unité de base de 1 cm, afin que les graduations soient *en taille réelle*.

Il est toutefois possible de modifier les unités de l'environnement Ti*k*Z, dans ce cas les graduations des outils ne seront plus forcément en adéquation avec les unités choisies.

Ce choix est donc à *réserver* dans l'optique de faire des petits schémas pour illustrer des positions d'outils.

# <span id="page-5-0"></span>**Troisième partie Les outils**

## <span id="page-5-1"></span>**3 Le crayon**

### <span id="page-5-2"></span>**3.1 La commande**

Le package propose l'outil Crayon. La forme générale du crayon est *fixée*, mais le crayon peut être *personnalisé*.

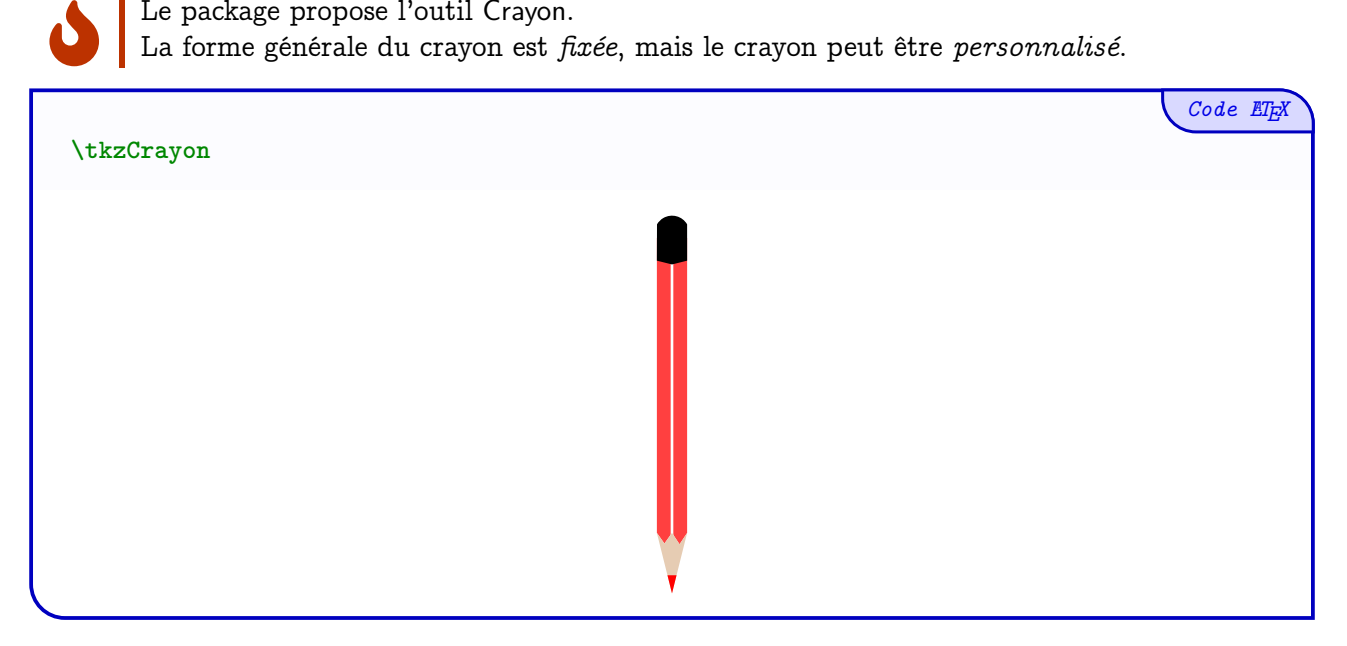

#### <span id="page-5-3"></span>**3.2 Clés et options**

 $\bm{\mathcal{C}}$ 

INFO-CIRCLE

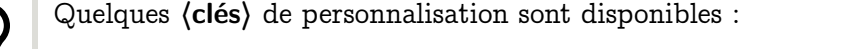

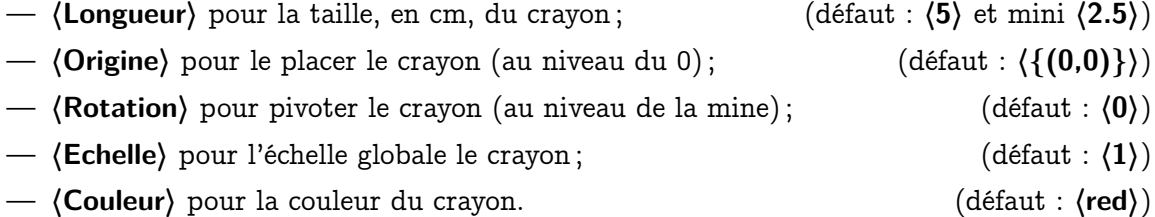

Pour des exemples de personnalisation, une grille ainsi que les points *support* seront rajoutés. Toutes les **〈clés〉** ne seront pas présentées de manière indépendante, mais parfois elles seront *cumulées* pour éviter de surcharger la sortie.

```
%environnement tikz
\tkzCrayon[Origine={(-3,-2)},Echelle=0.75,Rotation=45,Couleur=DarkBlue]
\tkzCrayon[Origine={(1,-4)},Longueur=10,Rotation=-30,Couleur=Green]
\tkzCrayon[Origine={(-3,3)},Echelle=1.25,Rotation=195,Couleur=orange]
```
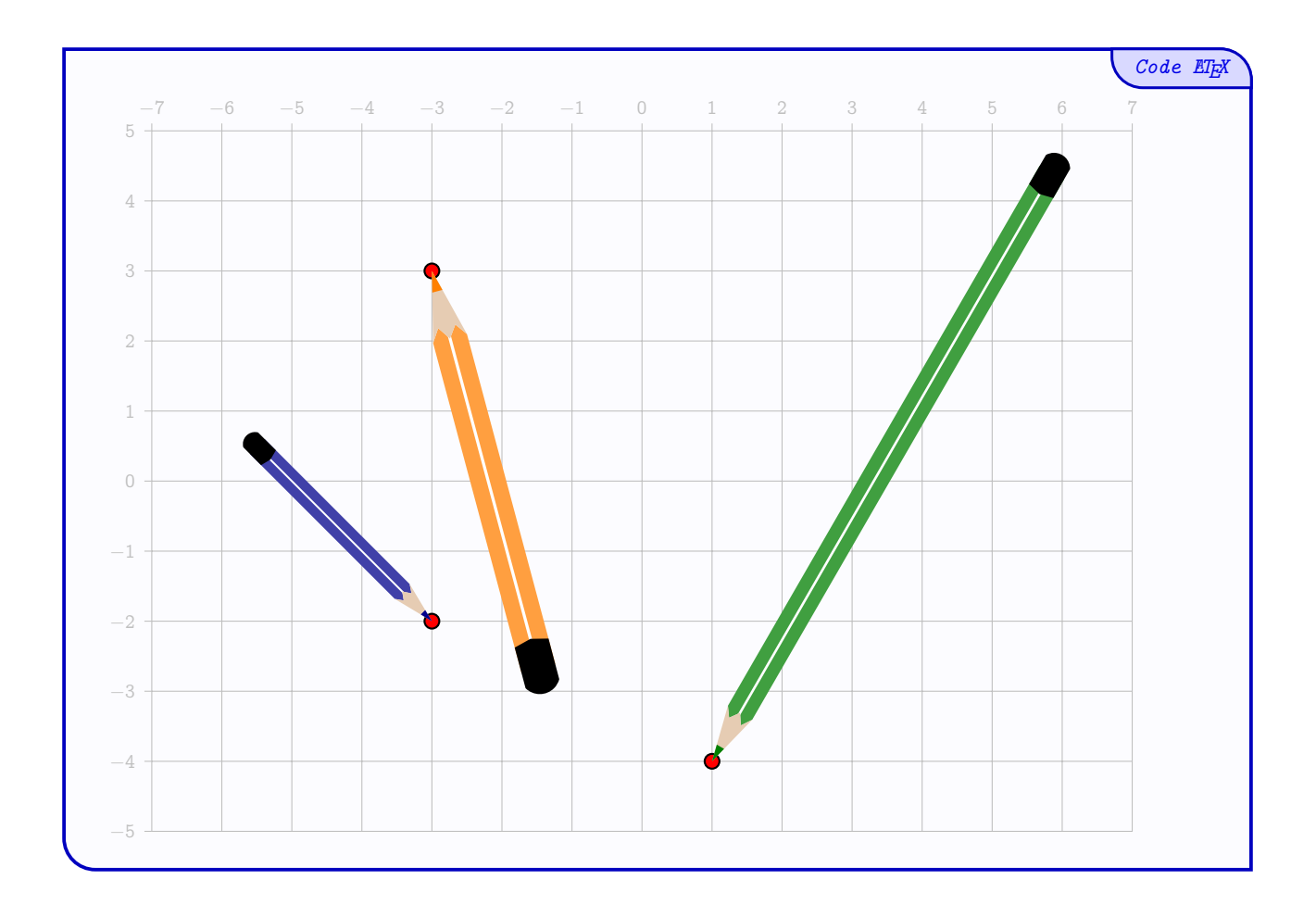

# <span id="page-7-0"></span>**4 La règle graduée**

## <span id="page-7-1"></span>**4.1 La commande**

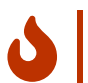

 $\bigcirc$ 

Le package propose l'outil Règle graduée.

La forme générale de la règle est *fixée*, mais la règle peut être *personnalisée*.

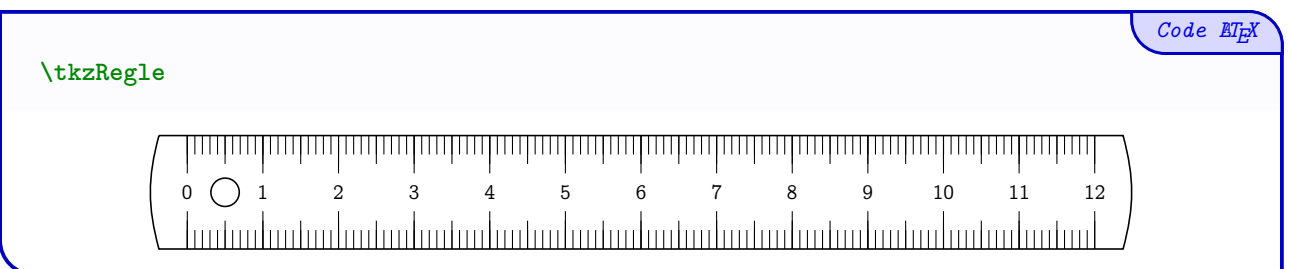

## <span id="page-7-2"></span>**4.2 Clés et options**

Quelques **〈clés〉** de personnalisation sont disponibles :

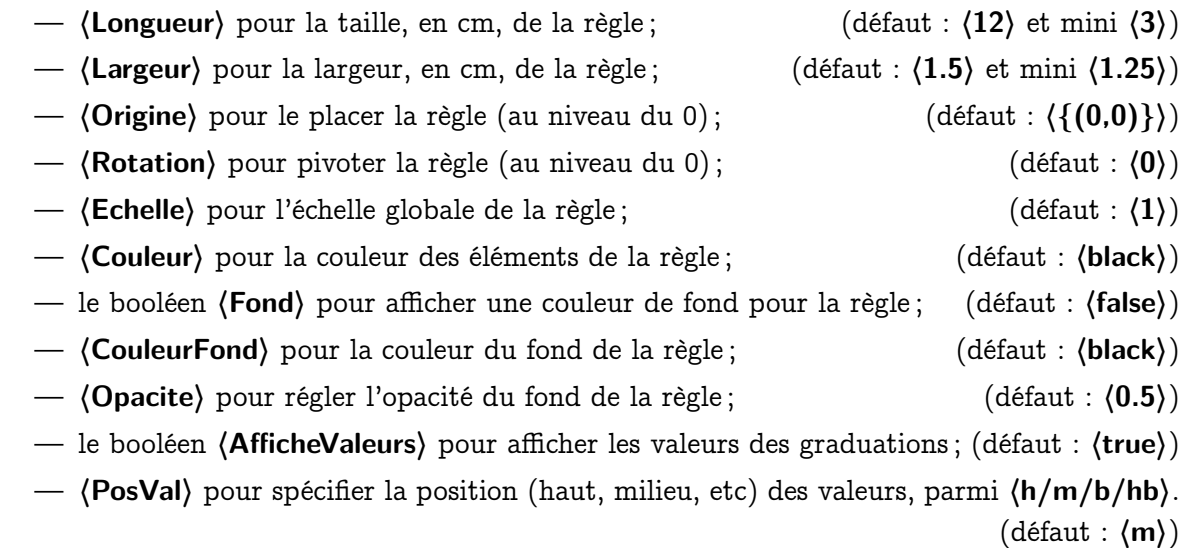

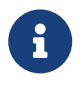

Pour des exemples de personnalisation, une grille ainsi que les points *support* seront rajoutés. Toutes les **〈clés〉** ne seront pas présentées de manière indépendante, mais parfois elles seront *cumulées* pour éviter de surcharger la sortie.

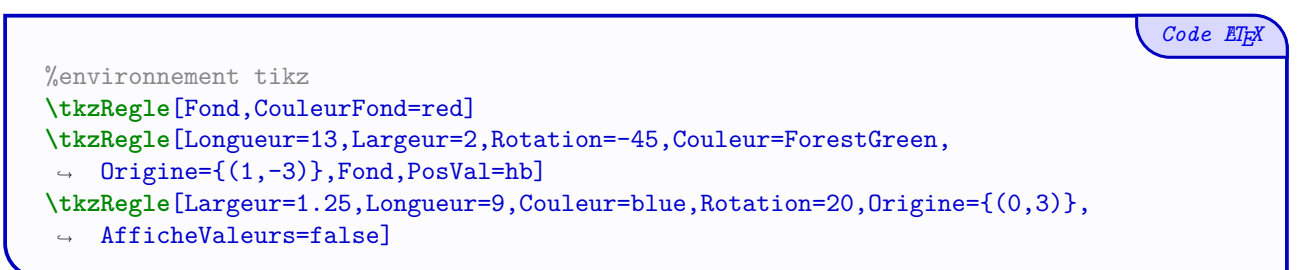

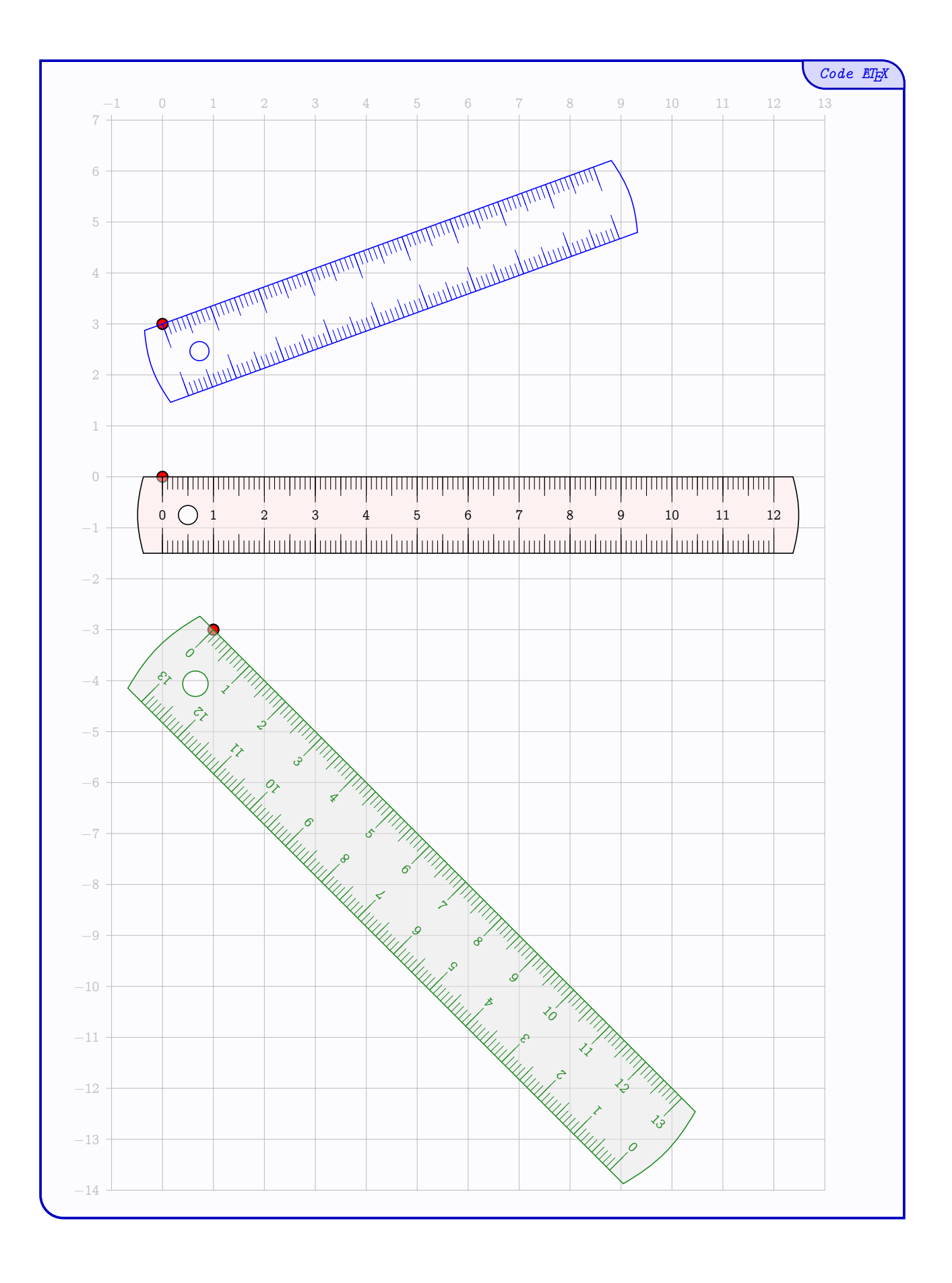

## <span id="page-9-0"></span>**5 L'équerre**

### <span id="page-9-1"></span>**5.1 La commande**

Le package propose l'outil Équerre.

La forme générale de l'équerre (angles 60/30) est *fixée*, mais l'équerre peut être *personnalisée*.

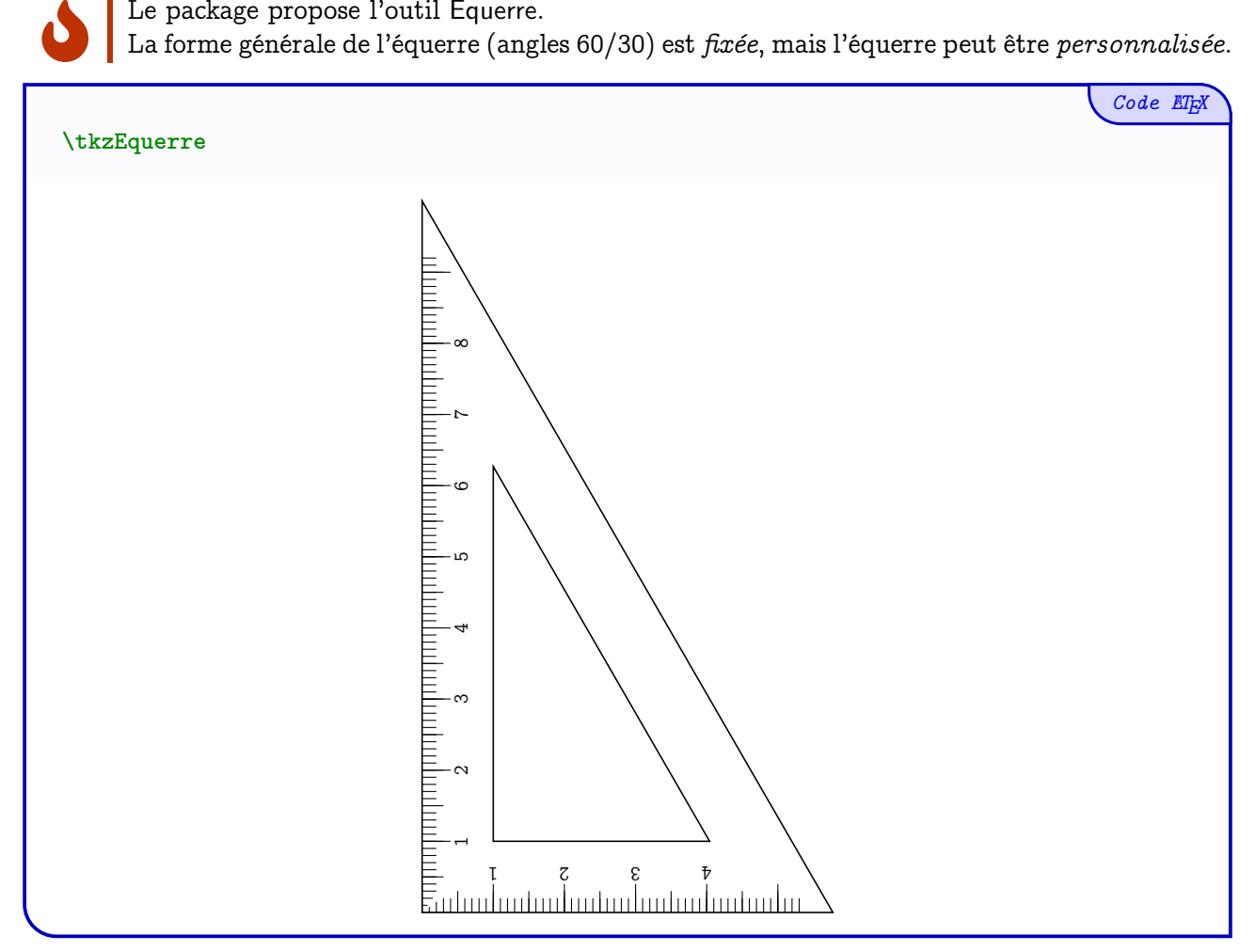

#### <span id="page-9-2"></span>**5.2 Clés et options**

 $\cal C$ 

Quelques **〈clés〉** de personnalisation sont disponibles :

- **〈Longueur〉** pour la longueur, en cm, de l'équerre ; (défaut : **〈10〉** et mini **〈4.5〉**) — **〈Origine〉** pour le placer l'équerre (au niveau du coin) ; (défaut : **〈{(0,0)}〉**) — **〈Rotation〉** pour pivoter l'équerre (au niveau du coin) ; (défaut : **〈0〉**) — **〈Echelle〉** pour l'échelle globale de l'équerre ; (défaut : **〈1〉**) — **〈Couleur〉** pour la couleur des éléments de l'équerre ; (défaut : **〈black〉**) — le booléen **〈Fond〉** pour afficher une couleur de fond pour l'équerre ; (défaut : **〈false〉**) — **〈CouleurFond〉** pour la couleur du fond de l'équerre ; (défaut : **〈black〉**) — **〈Opacite〉** pour régler l'opacité du fond de l'équerre ; (défaut : **〈0.5〉**)
- le booléen **〈AfficheValeurs〉** pour afficher les valeurs des graduations. (défaut : **〈true〉**)

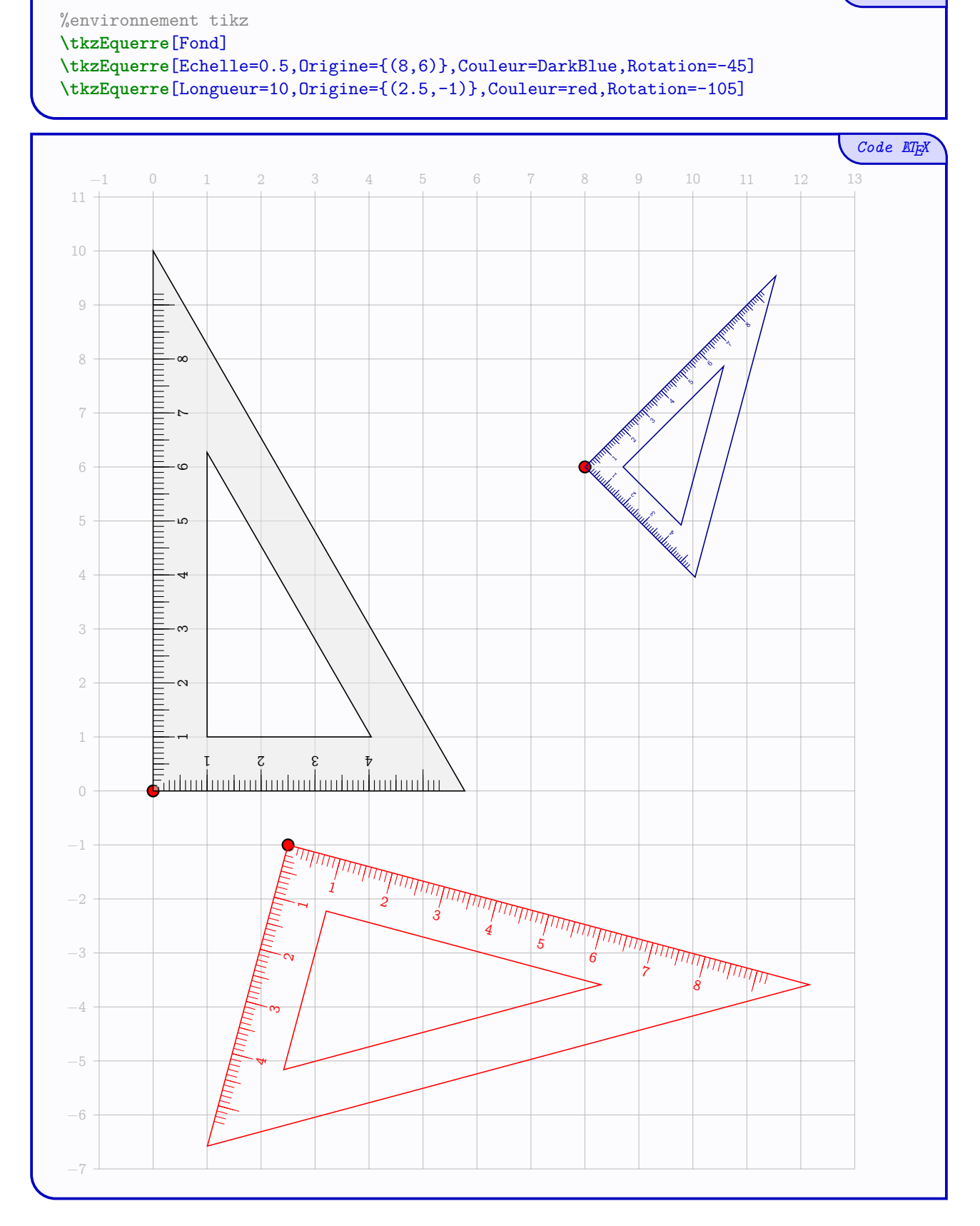

# <span id="page-11-0"></span>**6 Les rapporteurs (180 & 360)**

## <span id="page-11-1"></span>**6.1 La commande**

 $\mathbf 0$ 

Le package propose l'outil Rapporteur.

La forme générale du rapporteur (largeur 7, 5 cm) est *fixée*, mais le rapporteur peut être *personnalisé*.

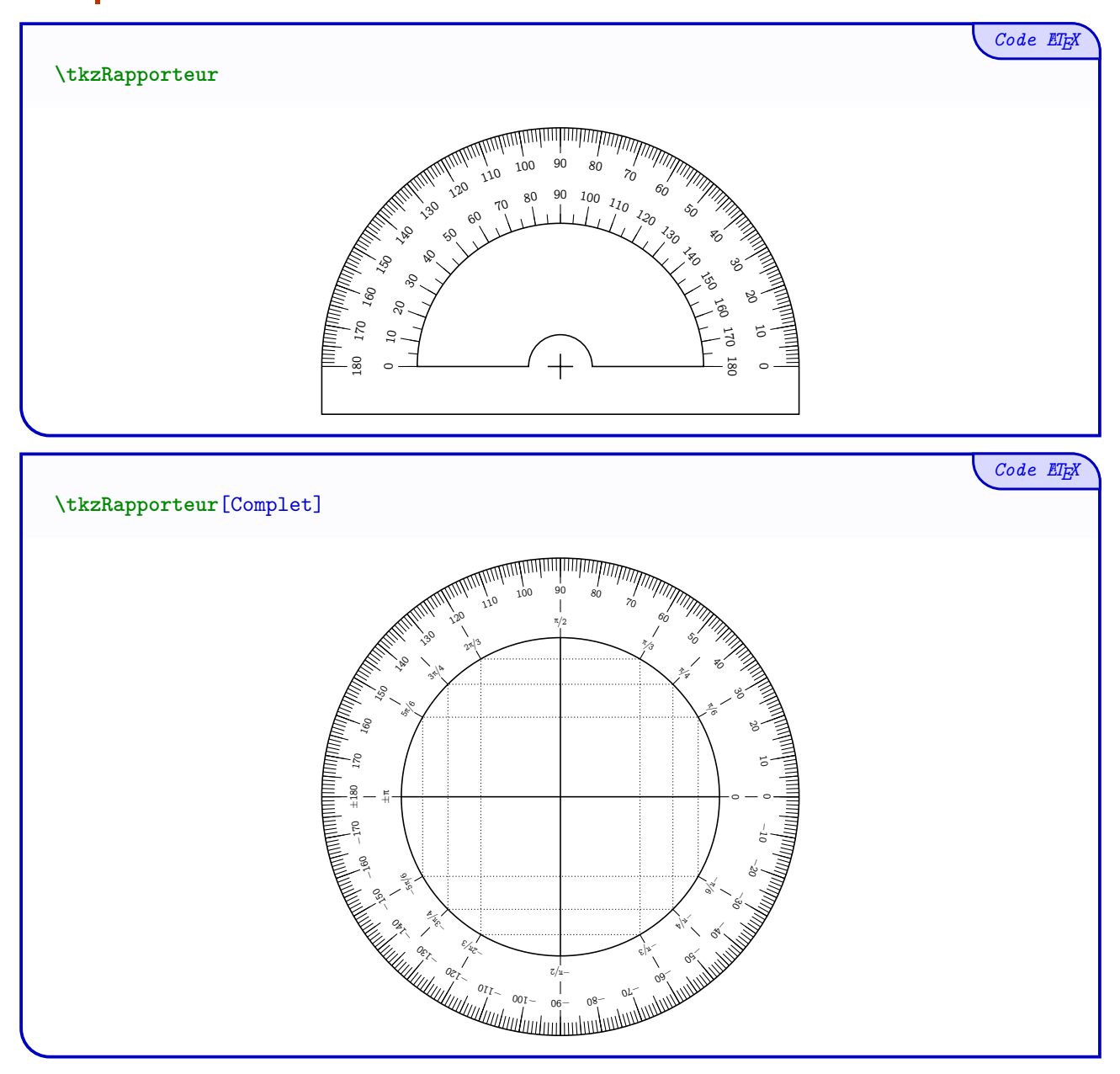

### <span id="page-12-0"></span>**6.2 Clés et options**

 $\bigcirc$ 

Quelques **〈clés〉** de personnalisation sont disponibles :

— le booléen **〈Complet〉** pour afficher la version « 360 » ; (défaut : **〈false〉**) — **〈Origine〉** pour le placer le rapporteur (au niveau du *centre*) ; (défaut : **〈{(0,0)}〉**) — **〈Rotation〉** pour pivoter le rapporteur (au niveau du *centre*) ; (défaut : **〈0〉**) — **〈Echelle〉** pour l'échelle globale du rapporteur ; (défaut : **〈1〉**) — **〈Couleur〉** pour la couleur des éléments du rapporteur ; (défaut : **〈black〉**) — le booléen **〈Fond〉** pour afficher une couleur de fond ; (défaut : **〈false〉**) — **〈CouleurFond〉** pour la couleur du fond du rapporteur ; (défaut : **〈black〉**) — **〈Opacite〉** pour régler l'opacité du fond du rapporteur ; (défaut : **〈0.5〉**) — le booléen **〈AfficheAngles〉** pour afficher les valeurs des angles. (défaut : **〈true〉**)

#### *Code LATEX* %environnement tikz **\tkzRapporteur**[Fond,CouleurFond=purple] **\tkzRapporteur**[Origine={(-2,-3)},Rotation=-45,Couleur=ForestGreen,Echelle=0.5] **\tkzRapporteur**[Complet,Origine={(8,-3)},Rotation=30,Couleur=DarkBlue, Echelle=0.75] **\tkzRapporteur**[Origine={(7,1)},Rotation=15,Couleur=orange, ↪ Echelle=0.75,AfficheAngles=false] **\tkzRapporteur**[Complet,Origine={(8,-3)},Rotation=30,Couleur=DarkBlue, Echelle=0.75] **\tkzRapporteur**[Complet,Origine={(2,-4)},Rotation=-90,Couleur=red, ↪ Echelle=0.5,AfficheAngles=false,Fond,CouleurFond=yellow]

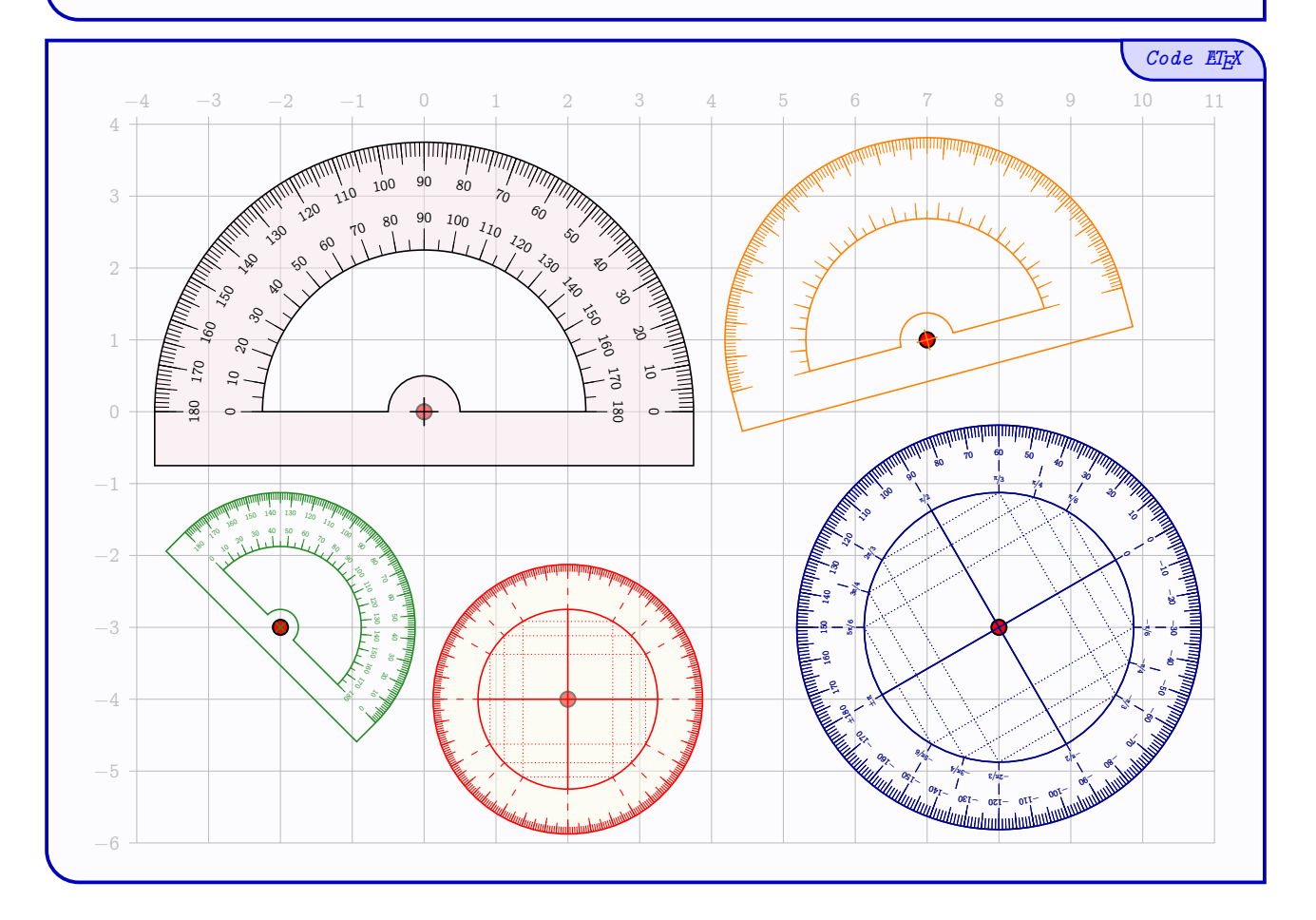

# <span id="page-13-0"></span>**7 La réquerre**

### <span id="page-13-1"></span>**7.1 La commande**

 $\mathbf 0$ 

 $\bigcirc$ 

Le package propose l'outil Réquerre.

La forme générale de la réquerre est *fixée*, mais la réquerre peut être *personnalisée*.

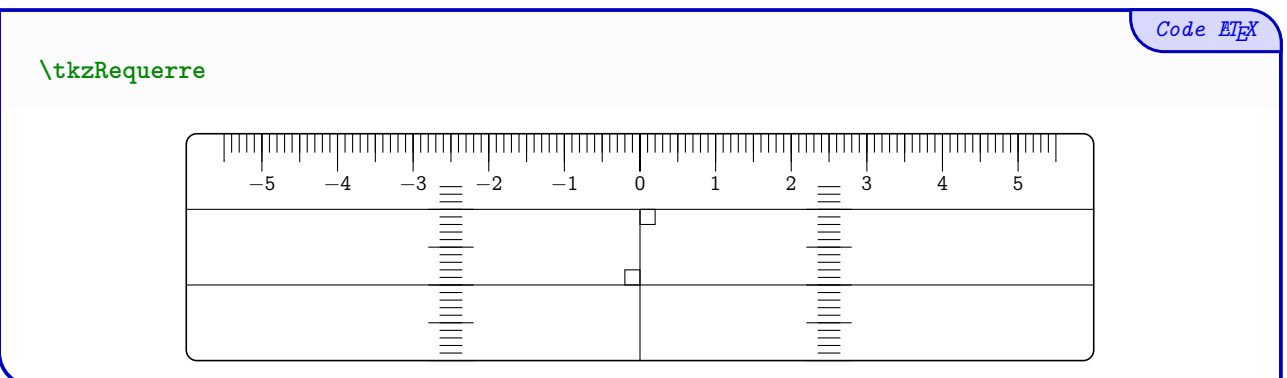

### <span id="page-13-2"></span>**7.2 Clés et options**

Quelques **〈clés〉** de personnalisation sont disponibles :

- **〈Longueur〉** pour la taille, en cm, de la réquerre ; (défaut : **〈12〉** et mini **〈6〉**) — **〈Largeur〉** pour la largeur, en cm, la réquerre ; (défaut : **〈3〉** et mini **〈1.5〉**)
- **〈Origine〉** pour le placer la réquerre (au niveau du *centre*) ; (défaut : **〈{(0,0)}〉**)
- **〈Rotation〉** pour pivoter la réquerre (au niveau du coin) ; (défaut : **〈0〉**)
- **〈Echelle〉** pour l'échelle globale de la réquerre ; (défaut : **〈1〉**)
- **〈Couleur〉** pour la couleur des éléments de la réquerre ; (défaut : **〈black〉**)
- le booléen **〈Fond〉** pour afficher une couleur de fond pour la réquerre ; (défaut : **〈false〉**)
- **〈CouleurFond〉** pour la couleur du fond de la réquerre ; (défaut : **〈black〉**)
- **〈Opacite〉** pour régler l'opacité du fond de la réquerre ; (défaut : **〈0.5〉**)
- le booléen **〈AfficheValeurs〉** pour afficher les valeurs des graduations. (défaut : **〈true〉**)

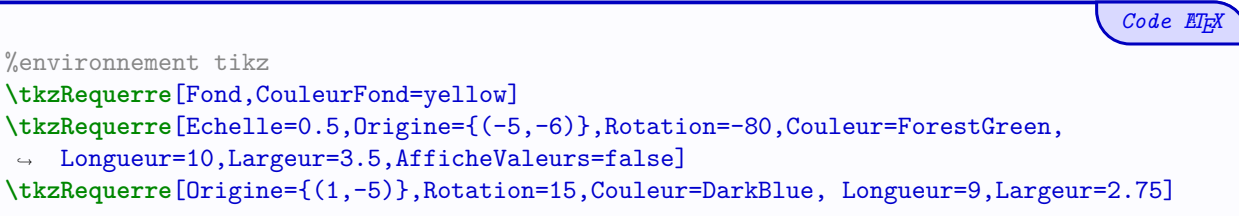

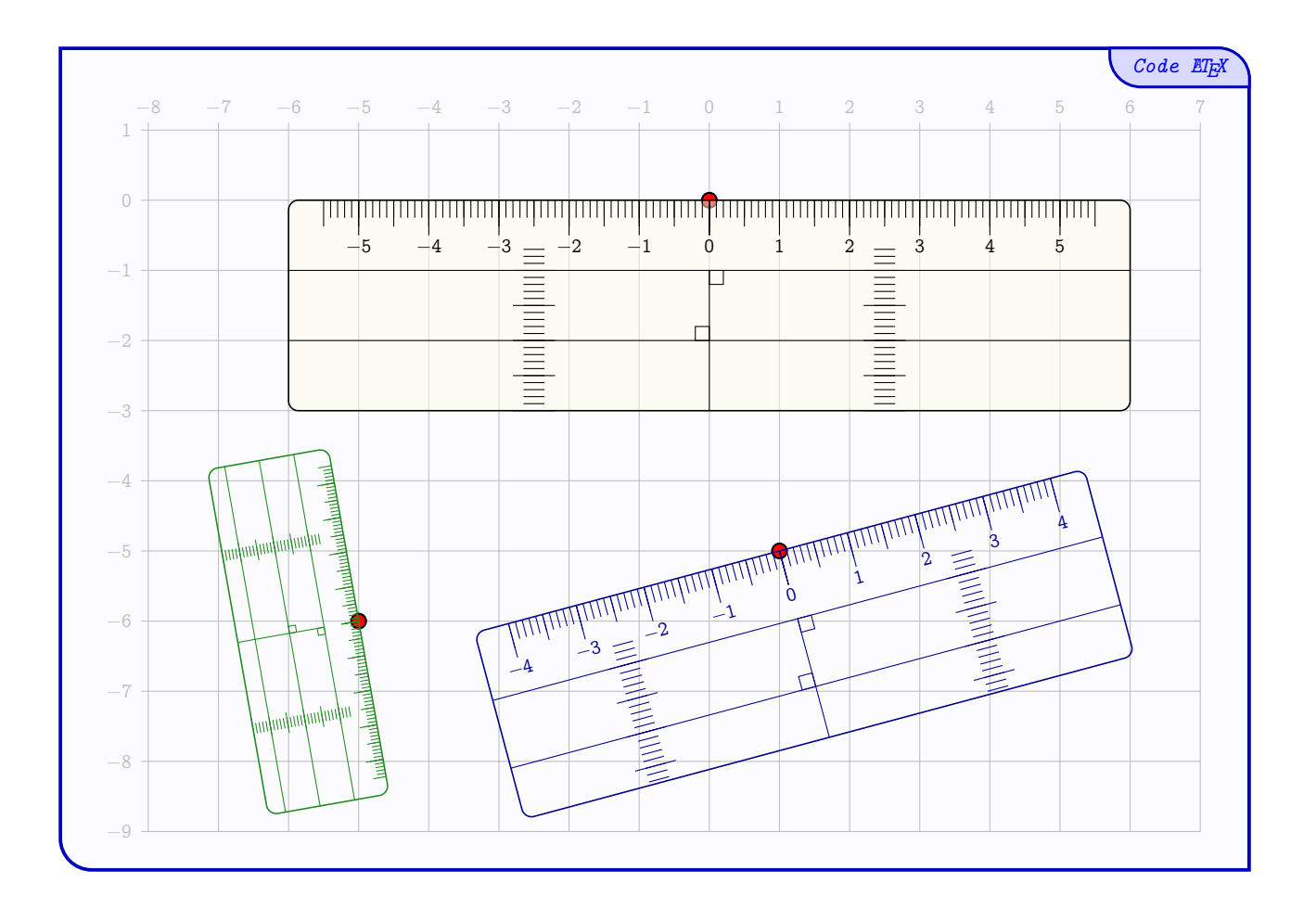

## <span id="page-15-0"></span>**8 La « rappéquerre »**

### <span id="page-15-1"></span>**8.1 La commande**

 $\mathbf 0$ 

Le package propose l'outil RappÉquerre. La forme générale de la rappéquerre est *fixée*, mais la rappéquerre peut être *personnalisée*.

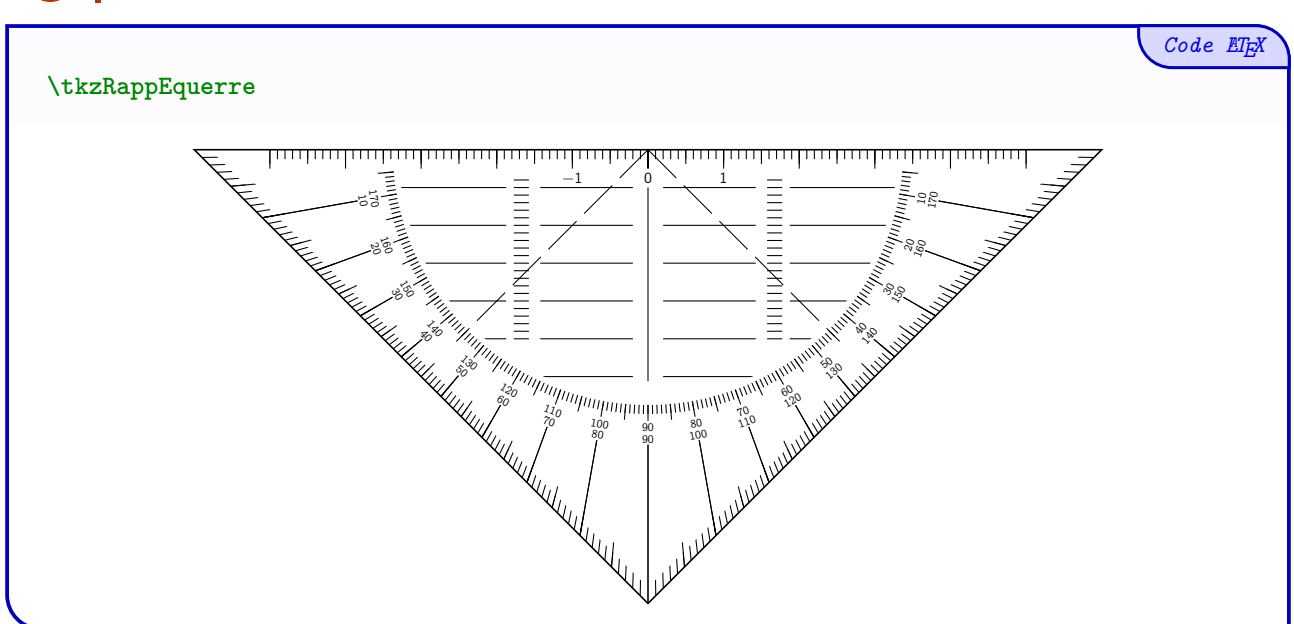

#### <span id="page-15-2"></span>**8.2 Clés et options**

 $\bigcirc$ 

Quelques **〈clés〉** de personnalisation sont disponibles :

- **〈Largeur〉** pour la (demie-)largeur, en cm, de la rappéquerre ; (défaut : **〈6〉** et mini **〈3〉**)
- **〈Origine〉** pour le placer la rappéquerre (au niveau du coin) ; (défaut : **〈{(0,0)}〉**)
- **〈Rotation〉** pour pivoter la rappéquerre (au niveau du coin) ; (défaut : **〈0〉**)
- **〈Echelle〉** pour l'échelle globale de la rappéquerre ; (défaut : **〈1〉**)
- **〈EchelleValeurs〉** pour l'échelle des valeurs ; (défaut : **〈1〉**)
- **〈Couleur〉** pour la couleur des éléments de la rappéquerre ; (défaut : **〈black〉**)
- le booléen **〈Fond〉** pour afficher une couleur de fond pour la rappéquerre ; (défaut : **〈false〉**)
- **〈CouleurFond〉** pour la couleur du fond de la rappéquerre ; (défaut : **〈black〉**)
- **〈Opacite〉** pour régler l'opacité du fond de la rappéquerre ; (défaut : **〈0.5〉**)
- le booléen **〈AfficheAngles〉** pour afficher les valeurs des angles ; (défaut : **〈true〉**)
- le booléen **〈AfficheValeurs〉** pour afficher les valeurs des graduations. (défaut : **〈true〉**)

```
Code LATEX
%environnement tikz
\tkzRappEquerre[Fond,Ombre]
\tkzRappEquerre[Origine={(-5,-9)},Rotation=150,Couleur=ForestGreen,Echelle=0.5,Ombre]
\tkzRappEquerre[Origine={(2,-10)},Rotation=-170,Couleur=DarkBlue,
 ↪ Largeur=4,Fond,AfficheValeurs=false,AfficheAngles=false,CouleurFond=DarkBlue]
```
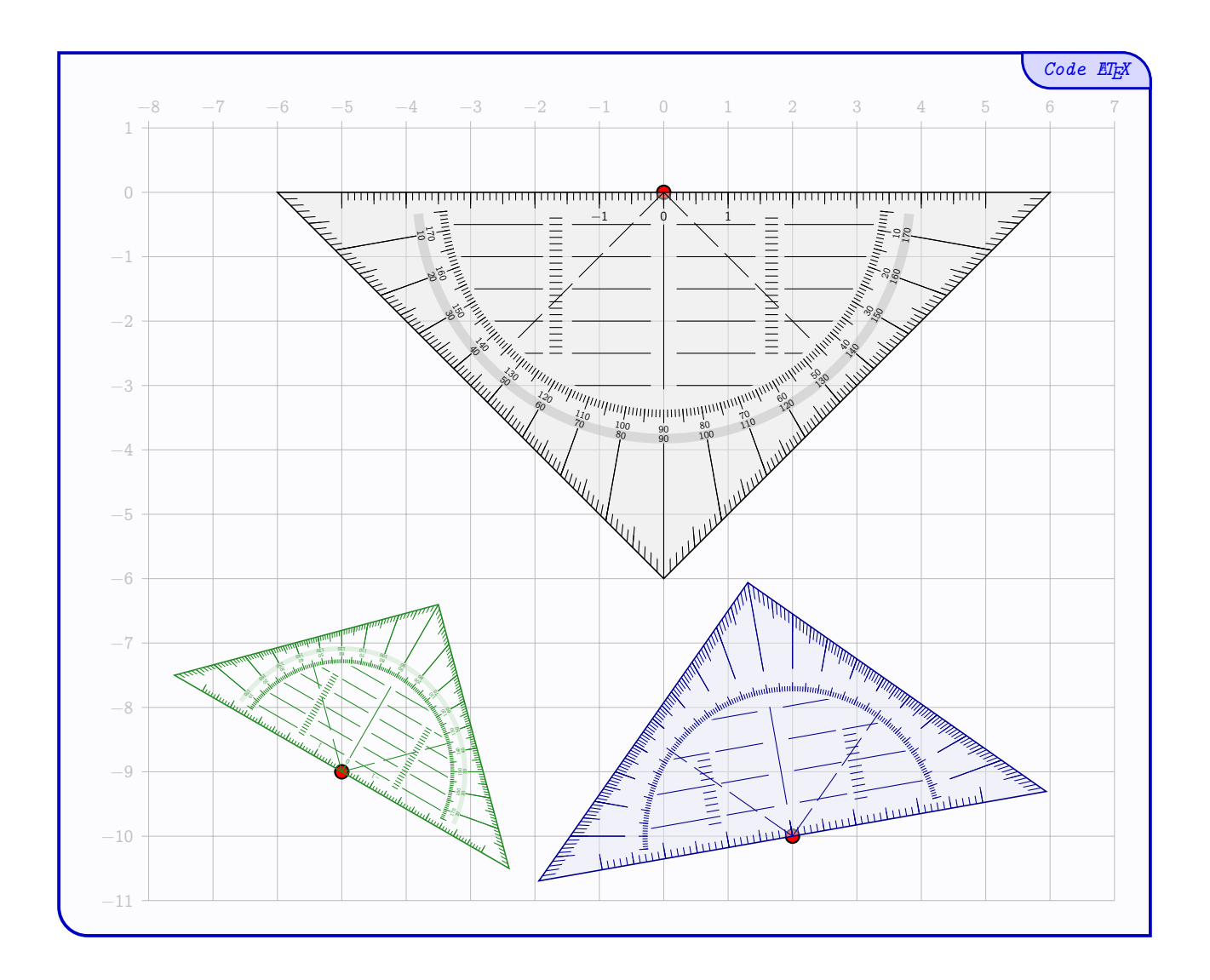

## <span id="page-17-0"></span>**9 Le compas**

#### <span id="page-17-1"></span>**9.1 La commande**

Le package propose l'outil Compas.

L'aspect général du compas est *fixé*, mais le compas peut être *personnalisé*.

![](_page_17_Picture_4.jpeg)

#### <span id="page-17-2"></span>**9.2 Arguments, clés et options**

Les deux arguments *obligatoires* sont les **nœuds** de la pointe et de la mine du compas, donnés par exemple grâce aux commandes \coordinate ou \node.

Quelques **〈clés〉** de personnalisation sont disponibles :

- le booléen **〈AfficheCrayon〉** pour afficher le crayon ; (défaut : **〈true〉**)
- **〈EchelleCrayon〉** pour l'échelle du crayon ; (défaut : **〈1〉**)
- **〈CouleurCrayon〉** pour la couleur du crayon ; (défaut : **〈red〉**)
- **〈LongueurCrayon〉** pour la longueur du crayon ; (défaut : **〈5〉**)
- **〈LongueurBranches〉** pour la taille des branches du compas ; (défaut : **〈6〉**)
- le booléen **〈CouleurCompas〉** pour la couleur du compas ; (défaut : **〈gray〉**)
- le booléen **〈Retourne〉** pour forcer le retournement « horizontal » du compas ;

(défaut : **〈false〉**)

- **〈Echelle〉** pour l'échelle du compas (à utiliser avec précaution…) ; (défaut : **〈1〉**)
- **〈UniteTikz〉** (à utiliser avec précaution…) pour spécifier une unité, par défaut elle est calculée (et stockée) en interne ;

(défaut : **〈\TmpUniteX〉**)

 $\bigcirc$ 

![](_page_18_Figure_0.jpeg)

![](_page_18_Figure_1.jpeg)

# <span id="page-19-1"></span><span id="page-19-0"></span>**Quatrième partie Exemple**

*Code LATEX* **\tkzRegle**[Fond,AfficheValeurs,Longueur=15,Rotation=-20,Echelle=0.5,CouleurFond=blue] **\tkzEquerre**[Fond,AfficheValeurs,Longueur=12,Origine={(-20:4)}, ↪ Rotation=-20,CouleurFond=red,Echelle=0.5] **\tkzCrayon**[Couleur=ForestGreen,Origine={(-20:4)},Rotation=30,Echelle=0.5] **\draw** (10,-5)--++(20:5) (10,-5)--++(50:5) ; **\tkzRapporteur**[Fond,CouleurFond=purple,Origine={(10,-5)},Echelle=0.5,Rotation=20] **\tkzRappEquerre**[Fond,Origine={(9,1)},Rotation=90,CouleurFond=ForestGreen,Echelle=0.5] **\tkzCrayon**[Couleur=yellow,Origine={(9,-1)},Rotation=20,Echelle=0.5] **\coordinate** (AA) at (\$(**10**,-**5**)+(**50**:{**0**.**5**\***3**.**75**})\$) ; **\tkzCrayon**[Couleur=orange,Origine={AA},Rotation=-20,Echelle=0.5,Longueur=6] **\tkzRequerre**[Fond,AfficheValeurs,CouleurFond=yellow,Origine={(3,-3.5)}, ↪ Rotation=-30,Echelle=0.5] **\tkzCrayon**[Couleur=gray,Origine={(3,-3)},Rotation=-98,Echelle=0.5] **\coordinate** (FG) at (-1,1) ; **\coordinate** (FH) at (1,1.5) ; **\tkzCompas**[LongueurBranches=3,LongueurCrayon=2]{FG}{FH}

![](_page_19_Figure_2.jpeg)